# System Kerberos

Patryk Czarnik

Wydział Matematyki, Informatyki i Mechaniki Uniwersytet Warszawski

Bezpieczeństwo sieci komputerowych – MSUI 2009/10

Patryk Czarnik (MIMUW) 08 – Kerberos BSK 2009/10 1/26

<span id="page-0-0"></span> $QQ$ 

イロト イ押ト イヨト イヨ

# Użytkownicy i usługi

## Usługa

## **• Funkcionalność, z której można (chcieć) korzystać, np.:**

- system plików
- drukarka
- aplikacja

## • Dostepna lokalnie lub poprzez sieć

- Osoba fizyczna (korzystająca z terminala)
- **•** Inna aplikacja

<span id="page-1-0"></span> $\Omega$ 

 $(0,1)$   $(0,1)$   $(0,1)$   $(1,1)$   $(1,1)$   $(1,1)$   $(1,1)$   $(1,1)$   $(1,1)$   $(1,1)$   $(1,1)$   $(1,1)$   $(1,1)$   $(1,1)$   $(1,1)$   $(1,1)$   $(1,1)$   $(1,1)$   $(1,1)$   $(1,1)$   $(1,1)$   $(1,1)$   $(1,1)$   $(1,1)$   $(1,1)$   $(1,1)$   $(1,1)$   $(1,1$ 

# Użytkownicy i usługi

## Usługa

- **Funkcionalność, z której można (chcieć) korzystać, np.:** 
	- system plików
	- drukarka
	- aplikacja
- Dostepna lokalnie lub poprzez sieć

### **Uzytkownik**

- Osoba fizyczna (korzystająca z terminala)
- **•** Inna aplikacja

 $\Omega$ 

イロト イ押ト イヨト イヨ

# Dostep do usług w sieci

### Wymagania bezpieczeństwa

- identyfikacja klienta
- uwierzytelnienie klienta
- $\bullet$  kontrola dostepu
- uwierzytelnienie serwera

- Dwie strony:
	- wzajemne uwierzytelnianie
	- kryptografia asymetryczna lub wcześniejsza wymiana kluczy

## <sup>2</sup> Trzecia strona:

- zdejmuje z serwera usługi obsługę bezpieczeństwa
- ujednolicona obsługa dla wszystkich usług

 $\Omega$ 

K ロト K 御 ト K 君 ト K 君 ト

# Dostep do usług w sieci

## Wymagania bezpieczeństwa

- identyfikacja klienta
- uwierzytelnienie klienta
- $\bullet$  kontrola dostepu
- uwierzytelnienie serwera

## Architektura bezpieczeństwa

- **1** Dwie strony:
	- wzajemne uwierzytelnianie
	- kryptografia asymetryczna lub wcześniejsza wymiana kluczy

## 2 Trzecia strona:

- zdejmuje z serwera usługi obsługę bezpieczeństwa
- ujednolicona obsługa dla wszystkich usług

<span id="page-4-0"></span> $\Omega$ 

イロト イ押ト イラト イラト

# Idea "*Single Sign On*"

## Kiedy

- Wiele różnych usług
- Ale o powiązanych politykach dostępu
- Ten sam użytkownik ma uprawnienia do wielu usług

- Niech użytkownik loguje sie tylko jeden raz
- **Możliwe realizacje:** 
	- · zapamiętanie hasła/klucza przez aplikacje klienta
	- systemy oparte o serwer uwierzytelnienia i przepustki, np. Kerberos

## Wygoda

<span id="page-5-0"></span> $\bullet$  $\bullet$  $\bullet$  Ujednolicona architektura i polityka bezpi[ecz](#page-4-0)eń[s](#page-5-0)t[w](#page-8-0)[a](#page-0-0)

# Idea "*Single Sign On*"

## Kiedy

- Wiele różnych usług
- Ale o powiązanych politykach dostępu
- Ten sam użytkownik ma uprawnienia do wielu usług

### Rozwiązanie

- Niech użytkownik loguje sie tylko jeden raz
- **•** Możliwe realizacje:
	- zapamiętanie hasła/klucza przez aplikację klienta
	- systemy oparte o serwer uwierzytelnienia i przepustki, np. Kerberos

## Wygoda

<span id="page-6-0"></span> $\bullet$  $\bullet$  $\bullet$  Ujednolicona architektura i polityka bezpi[ecz](#page-5-0)eń[s](#page-5-0)t[w](#page-8-0)[a](#page-0-0)

# Idea "*Single Sign On*"

## Kiedy

- Wiele różnych usług
- Ale o powiązanych politykach dostępu
- **•** Ten sam użytkownik ma uprawnienia do wielu usług

### Rozwiązanie

- Niech użytkownik loguje się tylko jeden raz
- **•** Możliwe realizacje:
	- zapamiętanie hasła/klucza przez aplikację klienta
	- systemy oparte o serwer uwierzytelnienia i przepustki, np. Kerberos

## **Zalety**

## Wygoda

<span id="page-7-0"></span> $\bullet$  $\bullet$  $\bullet$  Ujednolicona architektura i polityka bezpi[ecz](#page-6-0)eń[s](#page-5-0)t[w](#page-8-0)[a](#page-0-0)

# Kerberos – historia

- Narodziny w MIT w ramach projektu Athena, lata 80-te XX wieku
- Wersje robocze do nr 3
- Wersja 4, koniec lat 80-tych stosowana do dzis´
- Wersja 5 (1993, RFC 1510) rozszerzenie funkcjonalności i "uszczelnienie" bezpieczeństwa (szczegóły dalej)
- W 2005 roku RFC 4120 głównie poprawki redakcyjne
- Cerber mityczny trzygłowy pies strzegący Hadesu

Zródło obrazka: Wikipedia ´

<span id="page-8-0"></span>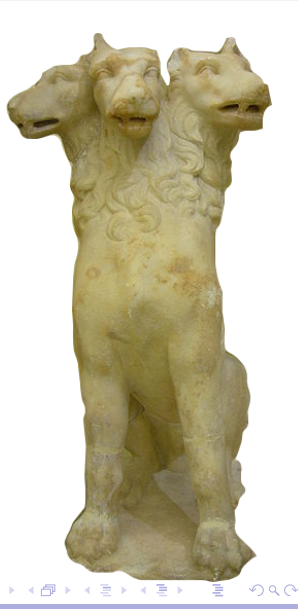

# Projekt Athena

- MIT, DEC, IBM, lata 1983–1991
- Rozproszone środowisko różniących się maszyn, umożliwiające swoboną pracę z dowolnego terminala
- Wynalazki:
	- **e** Kerberos
	- duży udział w rozwoju X Windows
	- **•** pierwszy komunikator internetowy Zephyr
	- system usług katalogowych Hesiod

• Różne odmiany stosowane do dziś w sieciach uczelnianych

 $\rightarrow$   $\rightarrow$   $\rightarrow$ 

## Kerberos – założenia

- $\bullet$  Kryptografia symetryczna
- Hasło nigdy nie przesyłane otwartym tekstem
- Hasło (nawet zaszyfrowane) nie przechowywane u klienta dłuzej ˙ niż na potrzeby uwierzytenienia
- Hasło nigdzie nie przechowywane niezaszyfrowane
- Hasło wystarczy podać raz na sesję, nawet na potrzeby wielu usług (*Single Sign On*)
- Wyznaczony serwer uwierzytelnienia
- Serwery usług bez informacji związanych z uwierzytelnianiem
- Uwierzytelnienie w obie strony
- Wsparcie dla ustalania klucza sesji

 $\Omega$ 

医单位 医单

# Jak działa Kerberos – ogólnie

- W systemie mamy do czynienia ze:
	- **•** stronami (użytkownicy, usługi itp.),
	- **·** przepustkami,
	- centrum dystrybucji kluczy (**KDC**).
- Strony posiadając ważne przepustki są w stanie:
	- identyfikować się,
	- · bezpiecznie się komunikować.
- Uwierzytelnianie na podstawie przepustek można dołożyć do dowolnej aplikacji.

 $\Omega$ 

 $\mathcal{A}$  . If  $\mathcal{B}$  and  $\mathcal{A}$ 

# Gdzie się używa Kerberosa?

- **Protokoły sieciowe różne poziomy abstrakcji** 
	- najczęściej przy korzystaniu z protokołów aplikacji, np. w TELNET, FTP (warstwa 7. ISO/OSI);
	- czasami dodaje się ją do zapewnienia bezpieczeństwa w warstwie sesji, np. w SSH, RPC, CORBA (warstwa 5. ISO/OSI);
	- można tego użyć też na niższych poziomach, np. w IP, UDP, TCP (warstwy 4. i 3. ISO/OSI).
- Systemy Windows od Windows 2000 domyślny system uwierzytelnienia w sieci.
- $\bullet$  Mac OS X, Linux i BSD implementacje dostępne.

 $\Omega$ 

イロト イ押 トイラト イラト

## Wybrane implementacje Kerberosa

- MIT Kerberos najpowszechniejsza niekomercyjna wersja.
- Heimdal otwarta implementacja oparta o eBones, napisana w Szwecji w czasie gdy USA zabraniały eksportu MIT-Kerberosa.
- ShiShi inna otwarta implementacja.
- Windows 2000 Kerberos, kontynuowana w kolejnych Windowsach.
- **Implementacja Suna dla Javy (w ramach Java Generic Security** Service API i Java Authentication and Authorization Service).

## Schemat działania Kerberosa – komunikacja

- $\bullet$  W protokole biora udział 3 wezły komunikacyjne:
	- *A* klient jakiejs usługi, ´
	- $\bullet$  *B* serwer tejże usługi,
	- *S* centrum dystrybucji kluczy.
- <span id="page-14-0"></span>**• Protokół oparty na schemacie Needhama-Schrödera.**

# Schemat Needhama-Schrödera

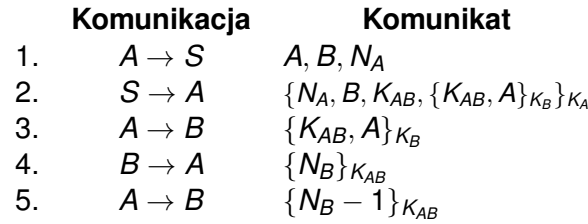

Oznaczenia:

*A* – nazwa klienta,

- *B* nazwa serwera,
- *K<sup>A</sup>* tajny klucz klienta,
- $K_B$  tajny klucz serwera,
- $K_{AB}$  tajny klucz sesji miedzy *A* i *B*,
- *N<sup>A</sup>* identyfikator jednorazowy *A*,
- <span id="page-15-0"></span> $\bullet$   $\{M\}_K$  $\{M\}_K$  – komunikat *M* zaszyfrowany klucz[em](#page-14-0) *K*[.](#page-14-0)

# Wady scentralizowanego rozwiązania

### Słabości

- Klient za każdym razem musi prosić o nową przepustkę (w praktyce wiąże się to z wpisywaniem hasła).
- Z kolei przepustki wielorazowe mogą stać się ofiarą ataku powtórzeniowego.
- **•** Przepustka z czasem ważności problem z dobraniem bezpiecznego ale wygodnego czasu.

Dodatkowo rozdzielamy funkcje uwierzytelnienia i wydawania przepustek – mamy 2 serwery: *serwer uwierzytelnienia* (KDC) i *serwer przepustek* (TGS).

в

<span id="page-16-0"></span> $\Omega$ 

K ロ ▶ K 個 ▶ K 重 ▶ K 重 ▶ …

# Wady scentralizowanego rozwiązania

### Słabości

- Klient za każdym razem musi prosić o nową przepustkę (w praktyce wiąże się to z wpisywaniem hasła).
- Z kolei przepustki wielorazowe mogą stać się ofiarą ataku powtórzeniowego.
- Przepustka z czasem ważności problem z dobraniem bezpiecznego ale wygodnego czasu.

### Rozwiazanie

Dodatkowo rozdzielamy funkcje uwierzytelnienia i wydawania przepustek – mamy 2 serwery: *serwer uwierzytelnienia* (KDC) i *serwer przepustek* (TGS).

в

 $\Omega$ 

(ロトイ部)→(差)→(差)→

# Zmodyfikowany schemat Needhama-Schrödera Kerberos v4

## **Komunikacja Komunikat** 1.  $A \rightarrow KDC$  A, TGS, N 2.  $KDC \to A$  { $K_{A, tgs}$ ,  $N$ ,  $\{T(A, TGS)\}_{K_{tgs}}\}_{K_A}$ <br>3.  $A \to TGS$  { $V(A)\}_{K}$ ,  $\{T(A, TGS)\}_{K}$ 3.  $A \to TGS$  {*V(A)*} $K_{A,tgs}$ , {*T(A, TGS)*} $K_{tgs}$ , *B, N*<br>4  $TGS \to A$  {*K<sub>A B</sub>* N {*T(A B)*} $\swarrow$ }  $4. \quad TGS \rightarrow A \qquad \quad \{K_{\mathcal{A}, \mathcal{B}}, \mathcal{N}, \{\mathcal{T(A, B)}\}_{K_{\mathcal{B}}}\}_{K_{\mathcal{A}, \mathit{tors}}},$ 5.  $A \rightarrow B$  {  $V(A)\}_{K_{A,B}}, \{{\mathcal{T}}(A,B)\}_{K_{B}},$  zamówienie,  $N$ 6.  $B \rightarrow A$  {*N*} $K_{AB}$

Poświadczenie:  $V(X) = X, t$  $Przepustka: T(X, Y) = X, Y, t_1, t_2, K_{XY}$ 

в

 $\Omega$ 

4 何 ト 4 ヨ ト 4 ヨ ト

# Zmodyfikowany schemat Needhama-Schrödera Kerberos v5

## **Komunikacja Komunikat** 1.  $A \rightarrow KDC$  A, TGS, N 2.  $KDC \rightarrow A$  { $K_{A, \mathit{tgs}}, \mathit{N}\}_{K_{A},\{\mathcal{T}(A, \mathit{TGS})\}_{K_{\mathit{tgs}}}$ 3.  $A \to TGS$  {*V(A)*} $K_{A, tgs}$ , {*T(A, TGS)*} $K_{tgs}$ , *B, N*<br>4 *TGS*  $\to$  *A* {*K<sub>A B</sub> N*} $\lt \qquad$  {*T(A B)*} $\lt \qquad$ 4.  $TGS \rightarrow A$  { $K_{A,B}, N$ }<sub> $K_{A,gs}$ </sub> { $T(A, B)$ }<sub>*K<sub>B</sub>*</sub><br>5  $A \rightarrow B$  { $V(A)$ }<sub>*V*</sub> { $T(A, B)$ }*v* za 5.  $A \rightarrow B$  {  $V(A)\}_{K_{A,B}}, \{{\mathcal{T}}(A,B)\}_{K_{B}},$  zamówienie,  $N$ 6.  $B \rightarrow A$  {*N*} $_{K_{A,B}}$

Poświadczenie:  $V(X) = X, t$  $Przepustka: T(X, Y) = X, Y, t_1, t_2, K_{XY}$ 

в

 $\Omega$ 

 $\mathcal{A}$   $\overline{\mathcal{B}}$   $\rightarrow$   $\mathcal{A}$   $\overline{\mathcal{B}}$   $\rightarrow$   $\mathcal{A}$   $\overline{\mathcal{B}}$   $\rightarrow$ 

# Niektóre różnice między wersjami 4 a 5

- · Dokładniejsze określenie czasów (w wersji 4 z dokładnością do 5 minut, max 21 godzin).
- Przepustki krótko ważne, ale z możliwością przedłużenia ważności po sprawdzeniu w TGS.
- Opcje (flagi) w przepustkach.
- Wybór algorytmu szyfrowania (w v4 pojedynczy DES) i protokołu sieci.
- Zmiana niebezpiecznego trybu DES PCBC na CBC.
- Kolejność bajtów zgodnie ze standardami (w v4 konfigurowalna).
- Domeny i przekazywanie uwierzytelnienia.
- Optymalizacja obliczeniowa (w v4 podwójne szyfrowanie niektórych pól).
- **Zalecenie by klucz sesji na potrzeby realizacji usługi był** renegocjowany nawet gdy korzystamy z tego samego biletu (ryzyko ataku potwórzeniowego).  $(0,1)$   $(0,1)$   $(0,1)$   $(1,1)$   $(1,1)$   $(1,1)$   $(1,1)$   $(1,1)$   $(1,1)$   $(1,1)$   $(1,1)$   $(1,1)$   $(1,1)$   $(1,1)$   $(1,1)$   $(1,1)$   $(1,1)$   $(1,1)$   $(1,1)$   $(1,1)$   $(1,1)$   $(1,1)$   $(1,1)$   $(1,1)$   $(1,1)$   $(1,1)$   $(1,1)$   $(1,1$

# Identyfikacja stron w Kerberosie

- · Identyfikator składa sie z trzech elementów:
	- podstawa (ang. *primary*),
	- instancja (ang. *instance*),
	- domena (ang. *realm*).

np. czarnik/praca@mimuw.edu.pl

 $\leftarrow$   $\leftarrow$   $\leftarrow$ 

. . . . . .

# Troche o domenach Kerberosa

- W dużej sieci komputery KDC i TGS mogą stać się wąskim gardłem.
- Dlatego wprowadzono możliwość rozbicia jednego serwisu Kerberosa na wiele (domen) – kazda domena ma własne KDC i ˙ TGS.
- $\bullet$  Konieczny jest jednak mechanizm delegacji odpowiedzialności jedna domena (TGS) rejestruje się w drugiej (odległej) domenie (RTGS).
- $\bullet$  Zwieksza się liczba wymian:  $A \rightarrow TGS \rightarrow RTGS \rightarrow B$ .
- Czasami konieczne jest wprowadzenie wielu pośredników.
- Nazwa każdego z nich pojawia się w przepustce.
- **Konieczne jest wprowadzenie hierarchii.**

 $\Omega$ 

イロト イ押 トイラト イラト

# Opcje (flagi) przepustek

- **Przepustki początkowe** wydane bezpośrednio przez KDC serwera, do którego się odnosimy.
- **Przepustki wstępnie uwierzytelnione** wydane na podstawie informacji z jakiegoś wstępnego mechanizmu uwierzytelnienia, np. za pomocą karty chipowej. Ta własność jest dziedziczona miedzy różnymi TGS.
- **Przepustki nieważne** stosowane do wykonywania operacji wsadowych; można zażyczyć sobie wydanie przepustki ważnej w przyszłości, centrum usunie bit nieważności w odpowiednim momencie.
- **Przepustki przesuniete w czasie** j.w.

 $\Omega$ 

イロト イ押 トイラト イラト

# Opcje przepustek c.d.

- **Przepustki odnawialne** bezpieczniej jest mieć wiele przepustek na krótkie okresy niż jedną na długi okres czasu. Takie przepustki mają 2 czasy: kiedy przepustka się unieważnia i o ile można ją przedłużyć poza ten czas (przykład).
- **Przepustki pośrednikowe** czasami chcemy, aby jakiś serwis w naszym imieniu wykonywał jakieś operacje. Możemy scedować nasze prawa do takiego serwisu za pomocą przepustki powyższego rodzaju. W przepustkach tego typu podana jest jawna lista serwisów, które mogą z nich korzystać. Przepustki takie nie mogą służyć do wydawania przepustek.
- **Przepustki do przekazywania** j.w., ale moga służyć do wydawania przepustek.

в

 $\Omega$ 

(ロトイ部)→(差)→(差)→

# Baza danych Kerberosa

- **name** identyfikator strony;
- **key** klucz tajny strony;
- **p kvno** numer wersji klucza strony;
- **e max life** maksymalny czas życia przepustki;
- **e** max renewable life maksymalny całkowity czas życia dla przepustek odnawialnych.

# Dodatkowe pola bazy (Athena)

- **K** kvno numer wersji klucza Kerberosa,
- **expiration** moment unieważnienia pozycji,
- **attributes** bitowy wektor atrybutów,
- **mod date** moment ostatniej modyfikacji,
- **mod\_name** identyfikator strony, która ostatnio modyfikowała.

## Stałe w Kerberosie

- Minimalny czas życia przepustki powinien uwzględniać spotykane czasy podróży w dwie strony, czasy szyfrowania i deszyfrowania oraz czas przetwarzania komunikatu.
- Maksymalny dopuszczalny czas pojedynczego odnowienia przepustki.
- Maksymalny dopuszczalny czas życia przepustki.
- Informację, czy dopuszczalne jest wydawanie przepustek z pustym polem adresu.
- Czy mogą być wydawane przepustki pośrednikowe, do przekazywania, odnawialne oraz na inne daty.

 $\Omega$ 

イロト イ押 トイラト イラト